**CNC Learning and Support Tool for Customization** 

# **FANUC CNC GUIDE CNC Simulator**

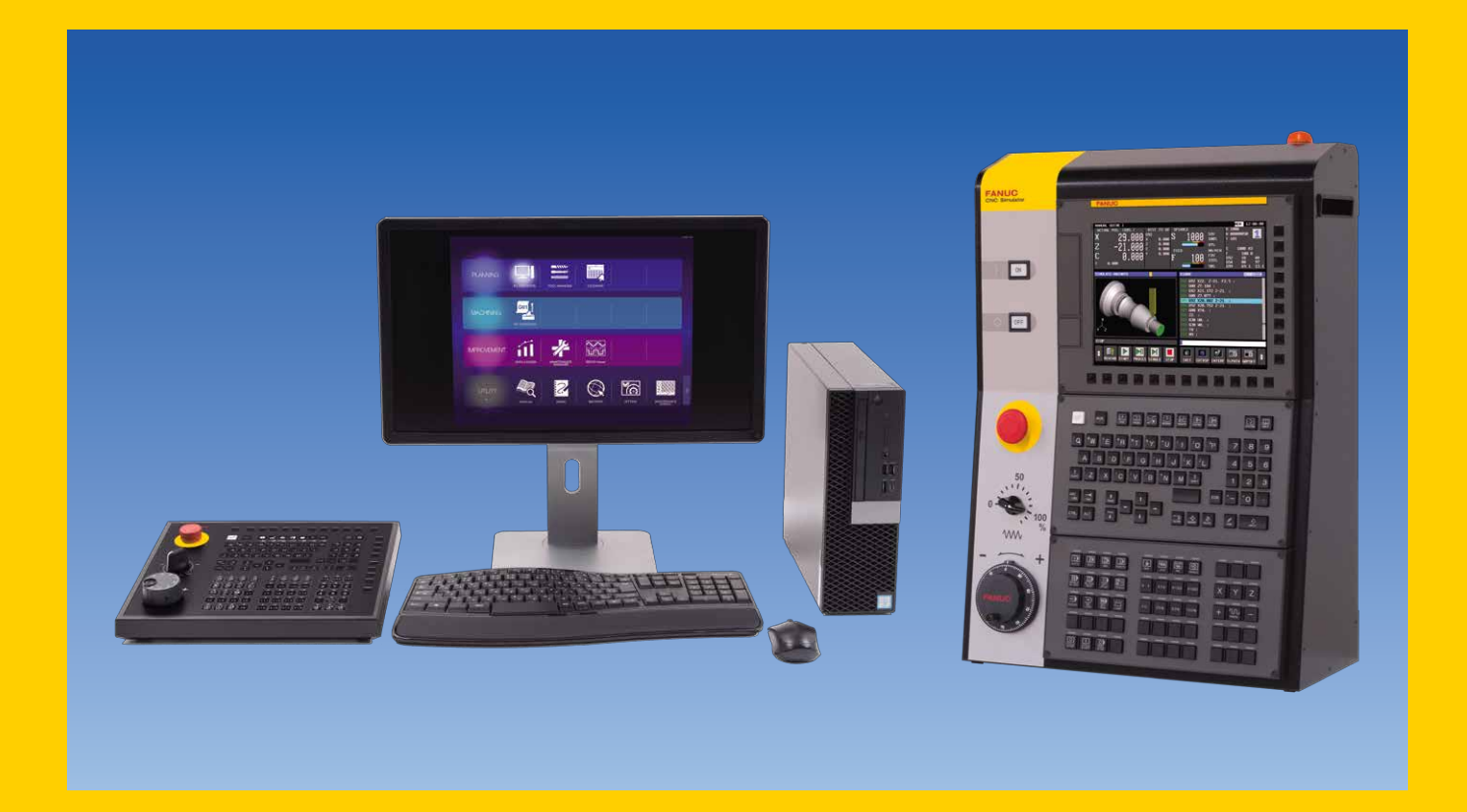

# **CNC GUIDE**

CNC GUIDE is a PC software that enables the execution and display of what is equivalent to the actual CNC. One can learn how to operate CNC, check the machining program, confirm the operation of customization features. And, by connecting the MOP simulator, one can train with the same operation feeling as an actual machine.

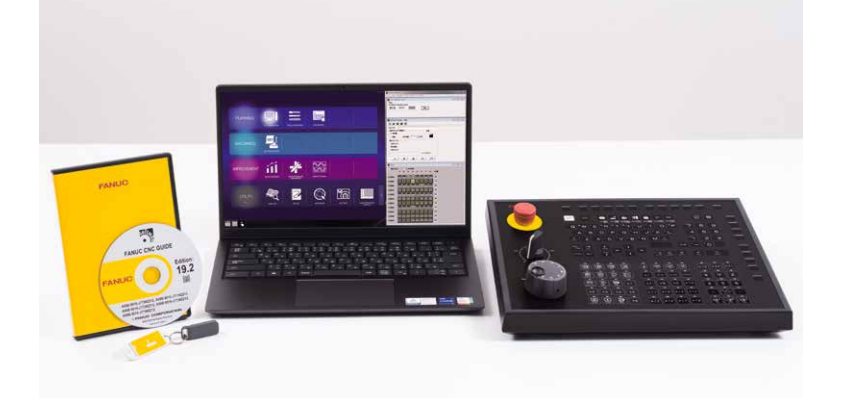

# **CNC Simulator**

CNC simulator is a training device which uses the actual hardware.

Learning CNC operation using actual CNC display, MDI key, manual pulse generator used in machining tools as well as programming. and checking the created machining program is possible.

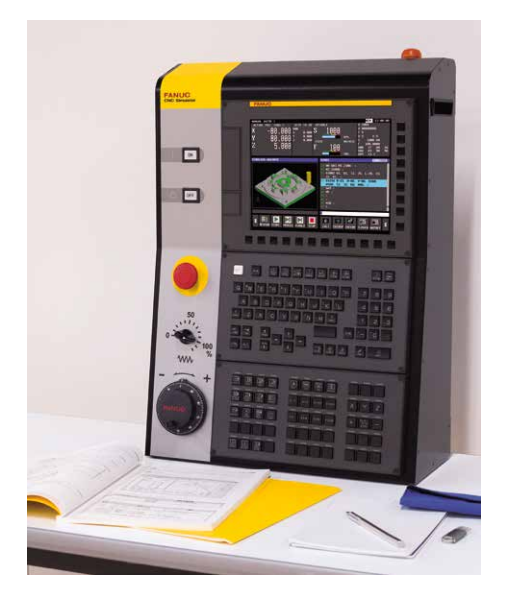

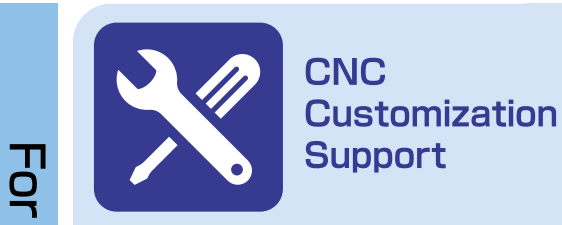

### **Purpose**

- Operation screen development ● Application development in C language
- Ladder program development

#### **Features**

**Development** 

For

education

- For machine tool builders
- Also supports multi-axis, multi-path
- We provide network license version for 10, 20 people as well as site license

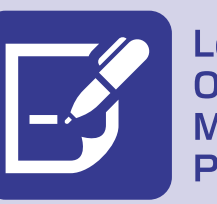

**Learning CNC** Operation/ **Machining Program** 

## **Purpose**

- Learning CNC operation
- Learning CNC programming

## **Features**

- ●Software for PC
- For education
- We have prepared a sample program that is handy for learning
- · It is available for classroom use or individual learning at home
- A MOP simulator with the same operation feeling as a machine tool is available

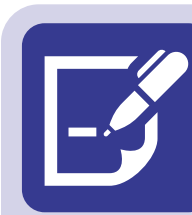

**Learning CNC** Operation/ **Machining Program** 

#### Purpose

- ●Learning CNC operation
- Learning CNC programming

## **Features**

- · Uses actual hardware
- For education
- Availability of machining center and lathe in one simulator
- · Universal power supply
- (100VAC to 240VAC)

# **CNC GUIDE**

Development and debugging of custom screens and ladder programs can be effectively performed on the PC. As you can actually debug on a PC in the office before changing the customized software on the actual machining tool, it will improve efficiency of development work.

## **FANUC PICTURE**

- . Confirm the functionality of the screens created with FANUC PICTURE on the CNC GUIDE
- · The executable screens confirmed on the CNC GUIDE can be loaded on the CNC without converting them

#### **C Language Executor**

- . C language program for CNC is compiled for the PC and operation is checked on the CNC GUIDE
- · Source code debugging using Visual Studio®\*1)

#### **PMC Simulation**

- · Simulation of the ladder program performed on the PC
- . Supports various functions such as Multi-path PMC and **Function Block**
- Debugging by FANUC LADDER-III via Ethernet connection

# **CNC GUIDE Education Package**

Possibility to perform CNC operation training on the PC. It is possible to learn CNC operation without using the actual machining tool. We provide classroom licenses for 16/32 students and single licenses for self-study at home for 1 or 3 years.

By connecting the MOP simulator that integrates the MDI and the operatoe's panel, training is possible with the same operation feeling as an actual machine tool.

- . Operation in MEM & MDI mode/Automatic operation
- · Write the machining programs and machining cycles in EDIT mode
- · Use of macro variables and system variables
- . Operation by calling sub-programs and DNC
- · Displays the same alarm as on the machine when errors occur
- · Machining simulation (cutting animation, tool path drawing)

# **CNC Simulator**

It is possible to operate and program

CNC/ MANUAL GUIDE $i^{*2}$  on the actual hardware and train with the same feeling of the operation as the machine tool.

Ideal for training those who have never used a machine tool.

- · Immediately usable by connecting to the electrical outlet at the classroom or office
- · Both trainings are possible by switching between the machining center system and the lathe system
- $\cdot$  It comes with standard MANUAL GUIDE $i$
- . Easy to understand simple system configuration for beginners
	- · Equipped with the same manual pulse generator and emergency stop button as the real machine tool

\*1) Visual Studio<sup>®</sup> is a registered trademark or trademark in the United States and other countries of Microsoft Corporation of the United States. \*2) MANUAL GUIDEI is the operation guidance function that allows easy creation of a machining program.

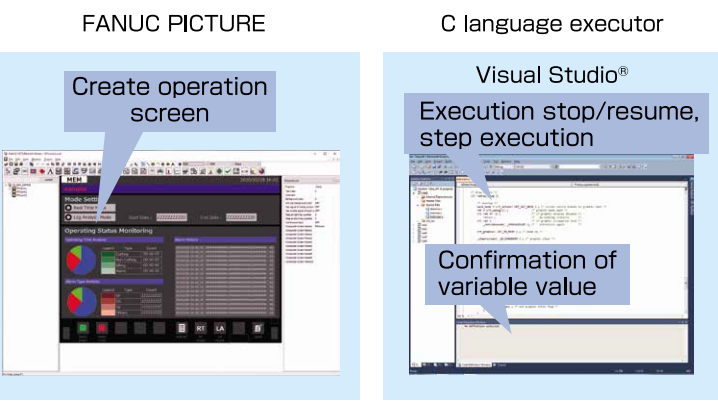

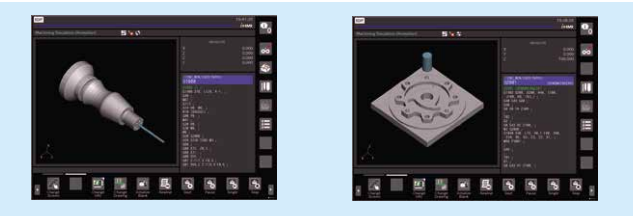

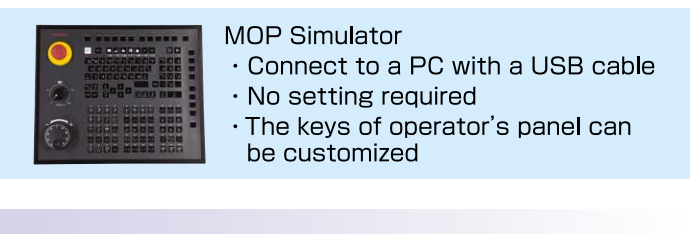

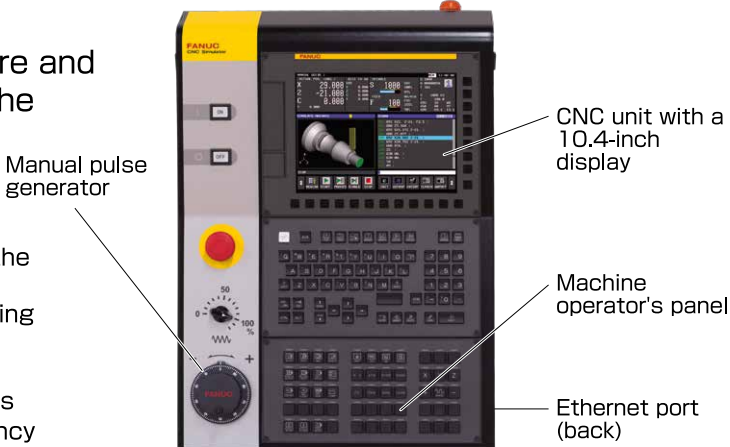

# Lineup (CNC GUIDE)

#### There are the following 2 types of CNC GUIDE.

. CNC GUIDE (Creation and verification of the machining program)

. CNC GUIDE Education Package (Learning operation method)

There are the following 2 types of educational package. ·Intended for use in the classroom

·Intended for students for self-study at home

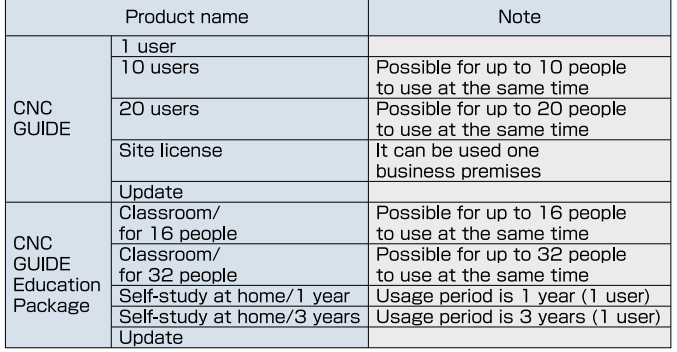

# **Specification List** CNC GUIDE

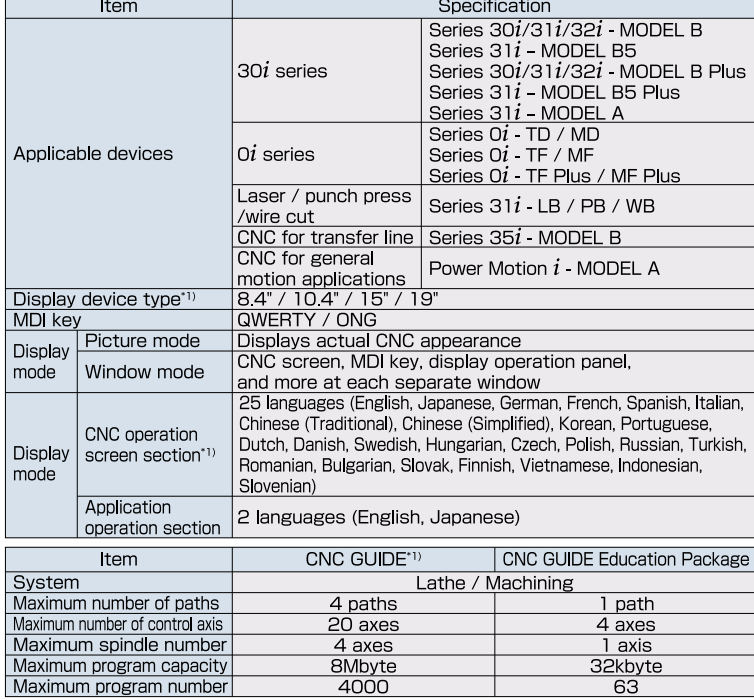

\*1) Will vary depending on the model. When you select Series 30*i* MODEL B.

# Hardware key (CNC GUIDE)

Local key: Attached to the PC running CNC GUIDE. Network key: Attached to a network PC.

Each PC acquires the license through the network, and the number of CNC GUIDE that you are licensed for can be used at the same time

(\* available in the same IP segment)

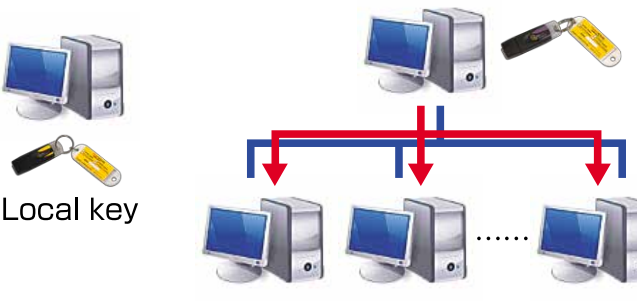

Network key

# **MOP Simulator**

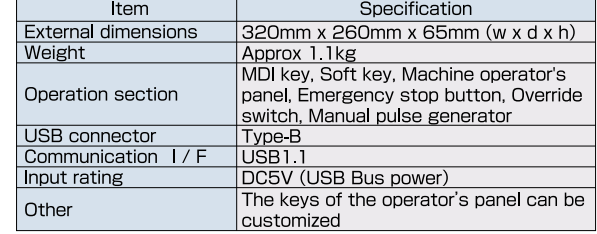

# **CNC Simulator**

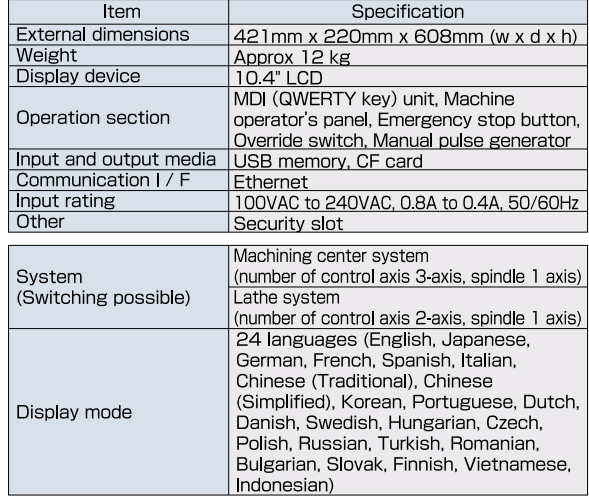

\* Cannot connect the motor.

#### \* Cannot add or change optional features.

# **FANUC CORPORATION**

Overseas Affiliated Companies **FANUC America Corporation** FANUC Europe Corporation, S.A. BEIJING-FANUC Mechatronics CO., LTD KOREA FANUC CORPORATION TAIWAN FANUC CORPORATION **FANUC INDIA PRIVATE LIMITED** 

All specifications are subject to change without notice.

• All specifications are sourced in any form.<br>• No part of this catalog may be reproduced in any form.<br>• The products in this catalog are controlled based on Japan's "Foreign Exchange and Foreign Trade Law". The<br>export fro government. Should you wish to export or re-export these products, please contact FANUC for advice.

Phone: (+1)248-377-7000

Phone: (+86) 10-6298-4726

Phone: (+82)55-278-1200

Phone: (+886)4-2359-0522

Phone: (+91)80-2852-0057

Phone: (+352)727777-1

·Headquarters 3580, Shibokusa, Oshino-mura, Minamitsuru-gun Yamanashi, 401-0597, Japan Phone: (+81)555-84-5555 https://www.fanuc.co.jp/

> https://www.fanucamerica.com/ https://www.fanuc.eu/ http://www.bj-fanuc.com.cn/ https://www.fkc.co.kr/ https://www.fanuctaiwan.com.tw/ https://www.fanucindia.com/

#### ©FANUC CORPORATION, 2016

CNC GUIDE(E)-04, 2022.3, Printed in Japan